Title stata.com

bayes: binreg — Bayesian generalized linear models: Extensions to the binomial family

Description Quick start Menu Syntax
Remarks and examples Stored results Methods and formulas Also see

# Description

bayes: binreg fits a Bayesian binomial regression to a binary outcome, assuming different link functions; see [BAYES] bayes and [R] binreg for details.

## **Quick start**

Bayesian binomial regression of y on x1 and x2, using the default logit link and using default normal priors for regression coefficients

bayes: binreg y x1 x2

Use a standard deviation of 10 instead of 100 for the default normal priors

bayes, normalprior(10): binreg y x1 x2

Use uniform priors for the slopes and a normal prior for the intercept

```
bayes, prior({y: x1 x2}, uniform(-10,10)) ///
prior({y:_cons}, normal(0,10)): binreg y x1 x2
```

Save simulation results to simdata.dta, and use a random-number seed for reproducibility bayes, saving(simdata) rseed(123): binreg y x1 x2

Specify 20,000 Markov chain Monte Carlo (MCMC) samples, set length of the burn-in period to 5,000, and request that a dot be displayed every 500 simulations

```
bayes, mcmcsize(20000) burnin(5000) dots(500): binreg y x1 x2
```

In the above, request that the 90% highest posterior density (HPD) credible interval be displayed instead of the default 95% equal-tailed credible interval

```
bayes, clevel (90) hpd
```

Display odds ratios instead of coefficients

```
bayes: binreg y x1 x2, or
```

Use the log link and report risk ratios

```
bayes: binreg y x1 x2, rr
```

Display coefficients instead of risk ratios

```
bayes, coefficients
```

Also see Quick start in [BAYES] bayes and Quick start in [R] binreg.

### Menu

Statistics > Generalized linear models > Bayesian GLM for the binomial family

## **Syntax**

```
bayes [, bayesopts]: binreg depvar [indepvars] [if] [in] [weight] [, options]
```

| options                      | Description                                                    |  |  |
|------------------------------|----------------------------------------------------------------|--|--|
| Model                        |                                                                |  |  |
| <u>nocons</u> tant           | suppress constant term                                         |  |  |
| or                           | use logit link and report odds ratios                          |  |  |
| rr                           | use log link and report risk ratios                            |  |  |
| hr                           | use log-complement link and report health ratios               |  |  |
| rd                           | use identity link and report risk differences                  |  |  |
| n(# varname)                 | use # or varname for number of trials                          |  |  |
| exposure(varname)            | include ln(varname) in model with coefficient constrained to 1 |  |  |
| offset(varname)              | include varname in model with coefficient constrained to 1     |  |  |
| mu(varname)                  | use varname as the initial estimate for the mean of depvar     |  |  |
| <u>ini</u> t(varname)        | synonym for mu(varname)                                        |  |  |
| Reporting                    |                                                                |  |  |
| <u>coef</u> ficients         | report nonexponentiated coefficients                           |  |  |
| display_options              | control spacing, line width, and base and empty cells          |  |  |
| <u>l</u> evel(#)             | set credible level; default is level(95)                       |  |  |
| indepvars may contain factor | r variables; see [U] 11.4.3 Factor variables.                  |  |  |

depvar and indepvars may contain time-series operators; see [U] 11.4.4 Time-series varlists.

fweights are allowed; see [U] 11.1.6 weight.

<u>blocksumm</u>ary

\*noblocking

bayes: binreg, level() is equivalent to bayes, clevel(): binreg.

For a detailed description of options, see Options in [R] binreg. binreg's option ml is implied with bayes: binreg.

| bayesopts                    | Description                                                                                                  |
|------------------------------|----------------------------------------------------------------------------------------------------|
| Priors                       |                                                                                                    |
| * normalprior(#)             | specify standard deviation of default normal priors for regression coefficients; default is normalprior(100) |
| <pre>prior(priorspec)</pre>  | prior for model parameters; this option may be repeated                                                      |
| dryrun                       | show model summary without estimation                                                                        |
| Simulation                   |                                                                                                    |
| nchains(#)                   | number of chains; default is to simulate one chain                                                           |
| <pre>mcmcsize(#)</pre>       | MCMC sample size; default is mcmcsize(10000)                                                                 |
| <pre>burnin(#)</pre>         | burn-in period; default is burnin(2500)                                                                      |
| thinning(#)                  | thinning interval; default is thinning(1)                                                                    |
| rseed(#)                     | random-number seed                                                                                           |
| <pre>exclude(paramref)</pre> | specify model parameters to be excluded from the simulation results                                          |
| Blocking                     |                                                                                                    |
| *blocksize(#)                | maximum block size; default is blocksize(50)                                                                 |
| block(paramref[, blocko      | opts]) specify a block of model parameters; this option may be repeated                                      |

display block summary

do not block parameters by default

| In | ıtıa | lizat | tion |
|----|------|-------|------|

specify initial values for model parameters with a single chain initial(initspec) init#(initspec) specify initial values for #th chain; requires nchains() initall(initspec) specify initial values for all chains; requires nchains() suppress the use of maximum likelihood estimates as starting values nomleinitial specify random initial values initrandom

display initial values used for simulation initsummary

\*noisily display output from the estimation command during initialization

#### Adaptation

adaptation(adaptopts) control the adaptive MCMC procedure scale(#) initial multiplier for scale factor; default is scale(2.38)

initial proposal covariance; default is the identity matrix covariance(cov)

#### Reporting

clevel(#) set credible interval level; default is clevel(95)

display HPD credible intervals instead of the default equal-tailed hpd

credible intervals

report nonexponentiated coefficients coefficients

eform[(string)] report exponentiated coefficients and, optionally, label as string batch(#) specify length of block for batch-means calculations:

default is batch(0)

saving(filename| , replace|) save simulation results to filename.dta

nomodelsummary suppress model summary

chainsdetail display detailed simulation summary for each chain

no dots suppress dots or display dots every 100 iterations and iteration

numbers every 1,000 iterations; default is nodots

dots(#[, every(#)]) display dots as simulation is performed

no show (paramref) specify model parameters to be excluded from or included in

the output

suppress estimation table notable noheader suppress output header

display string as title above the table of parameter estimates title(string)

display\_options control spacing, line width, and base and empty cells

#### Advanced

search(search\_options) control the search for feasible initial values specify maximum autocorrelation lag; default varies corrlag(#) specify autocorrelation tolerance; default is corrtol(0.01) corrtol(#)

priorspec and paramref are defined in [BAYES] bayesmh.

paramref may contain factor variables; see [U] 11.4.3 Factor variables.

collect is allowed; see [U] 11.1.10 Prefix commands.

See [U] 20 Estimation and postestimation commands for more capabilities of estimation commands.

Model parameters are regression coefficients {depvar:indepvars}. Use the dryrun option to see the definitions of model parameters prior to estimation.

For a detailed description of bayesopts, see Options in [BAYES] bayes.

<sup>\*</sup>Starred options are specific to the bayes prefix; other options are common between bayes and bayesmh. Options prior() and block() may be repeated.

## Remarks and examples

stata.com

For a general introduction to Bayesian analysis, see [BAYES] **Intro**. For a general introduction to Bayesian estimation using an adaptive Metropolis–Hastings algorithm, see [BAYES] **bayesmh**. For remarks and examples specific to the bayes prefix, see [BAYES] **bayes**. For details about the estimation command, see [R] **binreg**.

For a simple example of the bayes prefix, see *Introductory example* in [BAYES] bayes. Also see *Logistic regression with perfect predictors* in [BAYES] bayes.

## Stored results

See Stored results in [BAYES] bayes.

### Methods and formulas

See Methods and formulas in [BAYES] bayesmh.

### Also see

```
[BAYES] bayes — Bayesian regression models using the bayes prefix<sup>+</sup>
```

[R] binreg — Generalized linear models: Extensions to the binomial family

[BAYES] **Bayesian postestimation** — Postestimation tools for bayesmh and the bayes prefix

[BAYES] **Bayesian estimation** — Bayesian estimation commands

[BAYES] Bayesian commands — Introduction to commands for Bayesian analysis

[BAYES] **Intro** — Introduction to Bayesian analysis

[BAYES] Glossary

Stata, Stata Press, and Mata are registered trademarks of StataCorp LLC. Stata and Stata Press are registered trademarks with the World Intellectual Property Organization of the United Nations. StataNow and NetCourseNow are trademarks of StataCorp LLC. Other brand and product names are registered trademarks or trademarks of their respective companies. Copyright © 1985–2023 StataCorp LLC, College Station, TX, USA. All rights reserved.

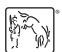

For suggested citations, see the FAQ on citing Stata documentation.